## **Wackler Kundenportal**  auf einen Blick

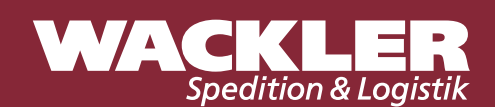

**Unser Kundenportal ist unser direkter Draht zu Ihnen. Ob Auftragsmanagement, Sendungsverfolgung, Dokumentenmanagement oder Anfragen aller Art – unser Single Sign On Kundenportal erleichtert Ihnen den Arbeitsalltag.**

## **Systemvoraussetzungen**

Die Applikation benötigt zur fehlerfreien Verwendung die aktuellste Version des Microsoft Edge oder Mozilla Firefox Browsers.

Das Kundenportal der Wackler Spedition & Logistik erreichen Sie unter: [wackler.portal.cepra.de](http://wackler.portal.cepra.de/Oms/Auth/Login?ReturnUrl=%2f)

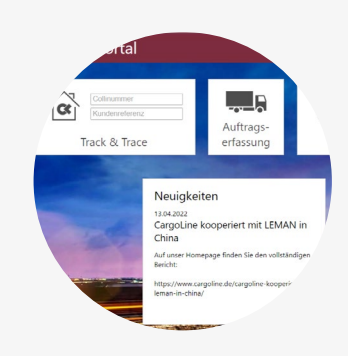

## **Funktionsumfang Kundenportal**

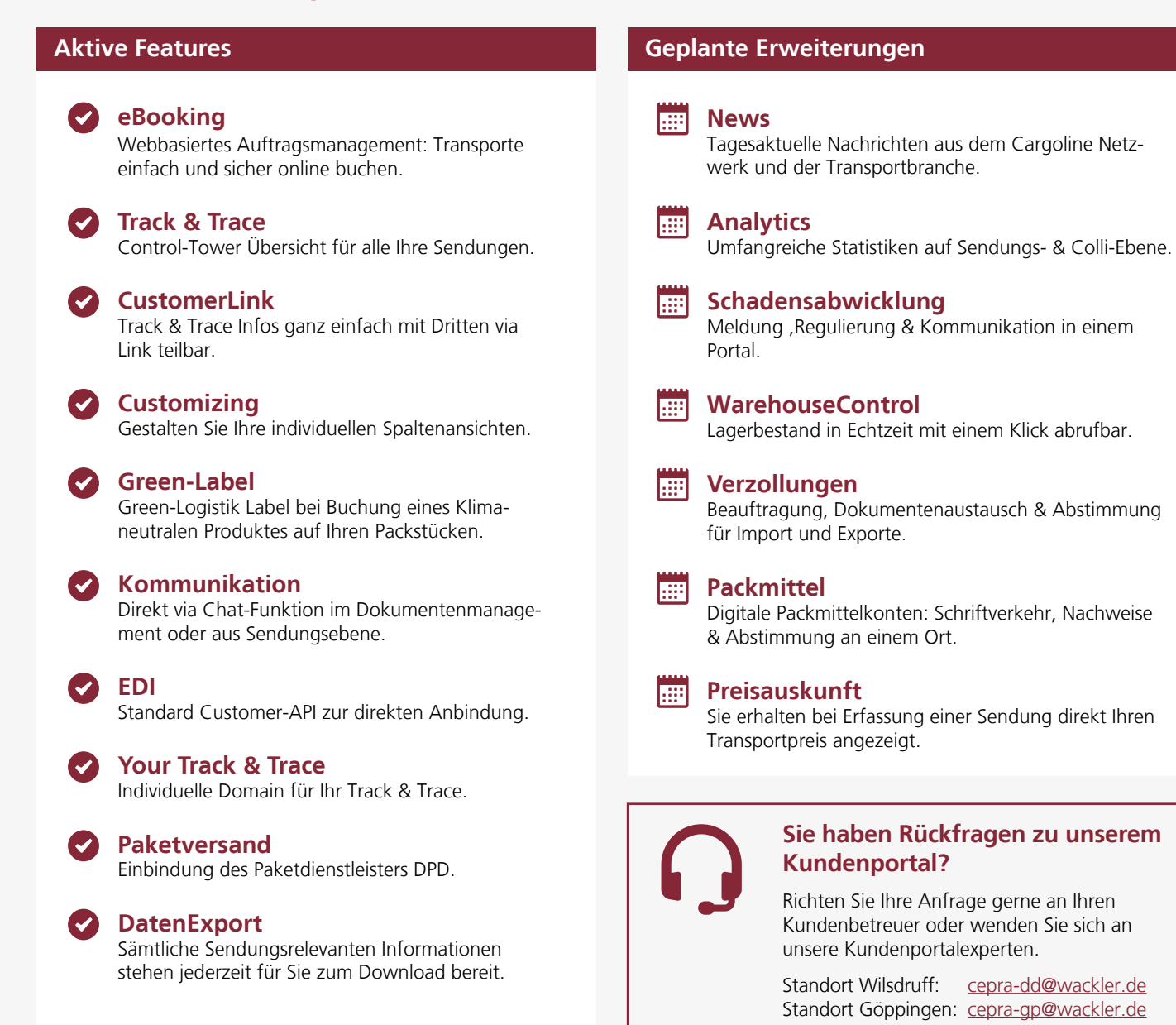